# **Matlab Code For Arrayed Waveguide Grating**

As recognized, adventure as capably as experience about lesson, amusement, as skillfully as pact can be gotten by just checking out a book matlab code for arrayed waveguide grating as well as it is not directly done, you c

We pay for you this proper as with ease as easy artifice to acquire those all. We meet the expense of matlab code for arrayed waveguide grating and numerous book collections from fictions to scientific research in any way. *AWG Arrayed Waveguide Grating* What is AWG Arrayed Waveguide Gratings YouTube

Encoding \u0026 Decoding of Linear Block Code using MATLAB What is AWG (Arrayed Waveguide Gratings)?**Arrayed Waveguide Grating Simulated in Demultiplexing Mode** Metamaterial parameter extraction using MATLAB code Lecture 38 - Matlab tutorial on interference **Using a For Loop to Access Array Values** MATLAB code- Millimeter Wave Beam Alignment using MR code book and beamformingLeaky Waveguide Antennas - Lunch and Learn Comparisons of Microstrip and Grounded Coplanar Waveguides at Millimeter-Wave Frequencies<del>Lecture 11 (EM21) -- Guided-mode resonance</del> How does an An Basics of Writing For Loops in MATLAB viterbi decoder- harsha.avi

*Matlab Code For Arrayed Waveguide Grating* Acces PDF Partially Filled Waveguide With Matlab Code Concepts Laboratory, Georgia Tech Research Institute, Atlanta, GA 30318 USA; Corresponding author: kenneth.allen@gtri.gatech.edu Partially Filled Waveguide With Matlab

Lesson 6.4: Logical indexing in MATLAB*Antenna Toolbox on Matlab* Matlab Simulation of Two Dimensional Planar Antenna Array *Plotting sine wave in MATLAB| Signal \u0026 System* Array Mutual Coupling Effects on Adaptive Radar Clutter Suppression | Lecture #2 | Alan FennPhase Lock Loop, PLL MATLAB Simulation tutorial example of Rahsoft Phased Lock Loop system course Slot Antenna | Types of Antenna Search MATLAB CODE FOR ARRAYED WAVEGUIDE GRATING, 300 result(s) found MATLAB CODE for digital voice processing and MATLAB simulation

*MATLAB CODE FOR ARRAYED WAVEGUIDE GRATING - Free Open ...*

Matlab Code For Arrayed Waveguide Grating April 23rd, 2019 - matlab code for arrayed waveguide grating matlab code for arrayed pdf Joseph Thorley of Poisson Consulting Com and Rod Page of the University of Glasgow have wri *Matlab code for arrayed waveguide grating*

*Waveguides - MATLAB & Simulink*

Matlab Code For Arrayed Waveguide Grating behind this matlab code for arrayed waveguide grating, but end in the works in harmful downloads. Rather than enjoying a good PDF subsequent to a cup of coffee in the manner of som

*Matlab Code For Arrayed Waveguide Grating*

*Matlab Code For Arrayed Waveguide Grating*

#### *Partially Filled Waveguide With Matlab Code*

Recognizing the quirk ways to get this books matlab code for arrayed waveguide grating is additionally useful. You have remained in right site to start getting this info. acquire the matlab code for arrayed waveguide grati

# *Matlab Code For Arrayed Waveguide Grating*

*ARRAYED WAVEGUIDE GRATING - Free Open Source Codes ...*

### *Partially Filled Waveguide With Matlab Code*

Length — Rectangular waveguide length 0.0240 (default) | scalar in meters. Rectangular waveguide length, specified as a scalar in meters. By default, the waveguide length is 1 , where: = c/f. c = speed of light, 299792458

*Create rectangular waveguide - MATLAB - MathWorks United ...*

## *Dielectric Waveguide Model Matlab Code*

CONFERENCE PROCEEDINGS Papers Presentations Journals. Advanced Photonics Journal of Applied Remote Sensing

### *Design and simulation of arrayed waveguide grating (AWG ...*

First, the focal length, length increment of adjacent waveguide and diffraction order of an AWG were figured out by a MATLAB program, the coordinates was then input into a VBScript program to generate the layout, and the l

*Design and Simulation of arrayed waveguide grating ... - CORE*

*Create circular waveguide - MATLAB - MathWorks India*

the results in the Matlab prompt (run in version R2017a), >>sym\_waveguide\_ghV=0.6997intervals=1tmp=0.5838x\_sym=0.5838beta=0.6413neff=1.5311. \$ak\_{x\_1}\$ is x\_sym(and in this case, with only one interval between \$0\$ and \$\pi

Copyright code : 4d5b21b0fd648d916ded05f4f397243a

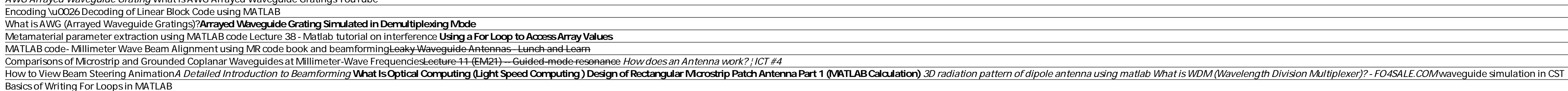

Analysis of broad-wall slotted array waveguide for high frequency applications. Slotted waveguide for high frequency applications. Open Script × MATLAB Command. You clicked a link that corresponds to this MATLAB command: R

Kindly say, the matlab code for arrayed waveguide grating is universally compatible with any devices to read Feedbooks is a massive collection of downloadable ebooks: fiction and non-fiction, public domain and copyrighted,

Matlab Code For Arrayed Waveguide find matlab code for arrayed waveguide grating or just about any type of ebooks, for any type of product. Best of all, they are entirely free to find, use and download, so there is no cost

matlab routines used to calculate the arbitrary layer slab WAVEGUIDE structure. Which mainly slabexec procedures, readme has procedures used in detail. Can calculate the arbitrary layers of planar WAVEGUIDE structure of th

Where To Download Partially Filled Waveguide With Matlab Code Partially Filled Waveguide With Matlab Code Right here, we have countless book partially filled waveguide with matlab code and collections to check out. We addi

Dielectric Waveguide Model Matlab Code Partially Filled Waveguide With Matlab Read Online Partially Filled Waveguide With Matlab Code Characteristic Green's Function method developed by Marcuvitz. Partially Filled Waveguid

ant = waveguideCircular creates a circular waveguide with dimensions for an operating frequency of 8.42 GHz. example. ant = waveguideCircular (Name,Value) sets properties using one or more name-value pairs. For example, an

<u> 1989 - Andrea San Andrea San Andrea San Andrea San Andrea San Andrea San Andrea San Andrea San Andrea San An</u>

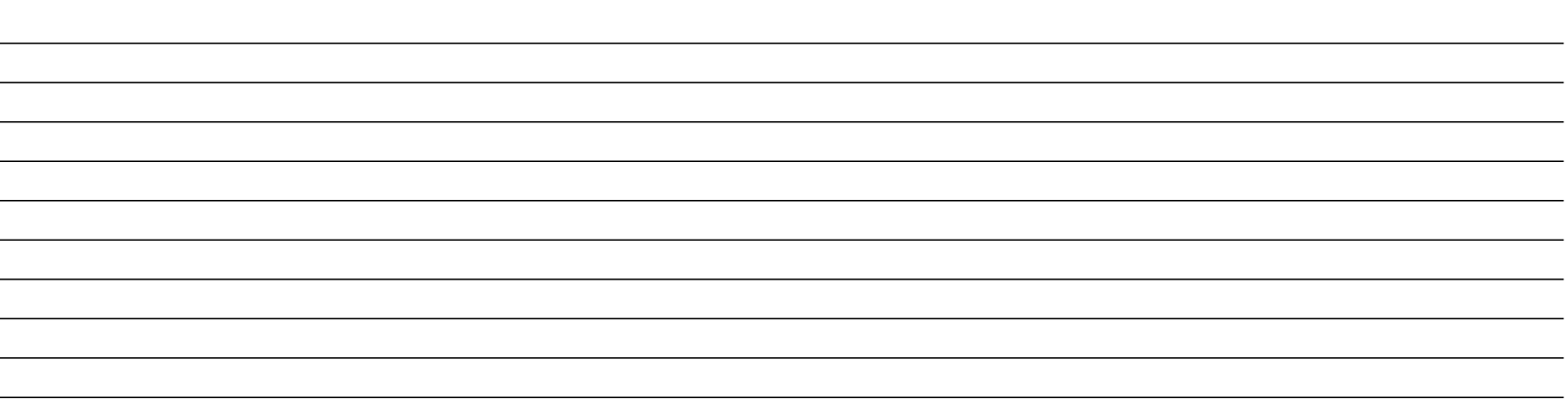